### **Editing Details in a Quote**

From the Agent Dashboard, search for the submission number. Select "Visit Available Markets".

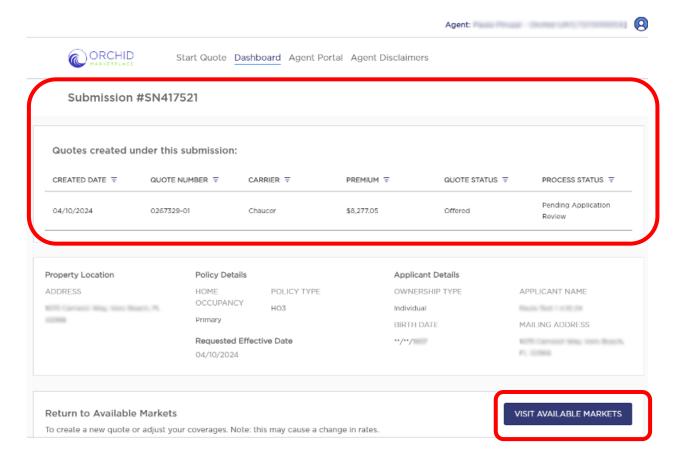

This will take you back to the Applicant Details section of the submission.

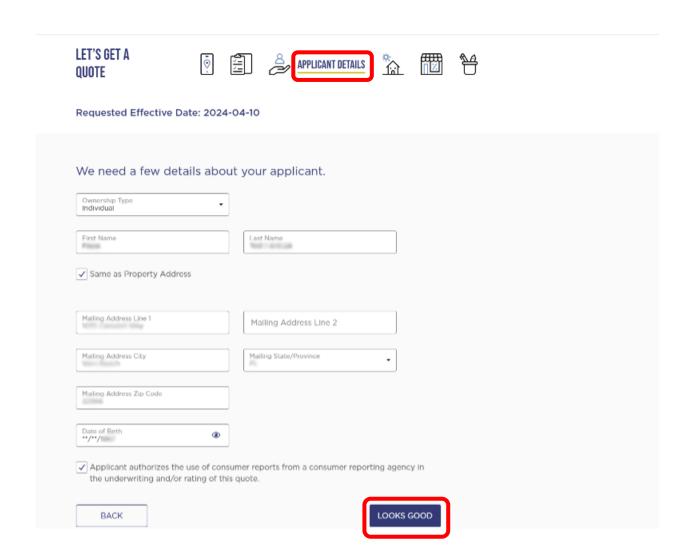

From here, you can go back to previous sections or select "Looks Good" to move to "Property Details".

This is where you can make edits to things like Protection Class, Opening Protection, or Roof year.

Be sure to relaunch the RCE to ensure that your entries are there.

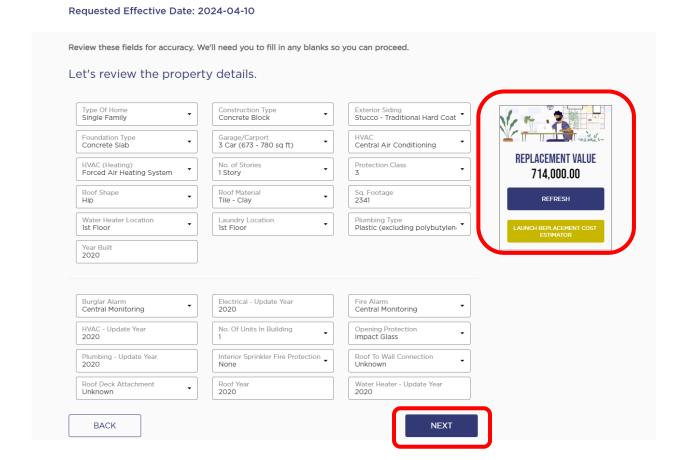

Once your have completed your edits, select "Next".

### You are now back at "Available Markets".

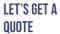

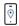

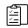

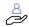

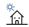

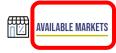

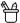

Submission Number: SN417521

Requested Effective Date: 2024-04-10

| To create your quote, | please select of | one of the carriers below.                                                                        | SELL CONFIDENTLY  All Orchid partners maintain an A.M. Best financial stabilit rating of A- or better.                                                                                                    |
|-----------------------|------------------|---------------------------------------------------------------------------------------------------|----------------------------------------------------------------------------------------------------|
| ADJUST COVERAGES      |                  | CANOPIUS                                                                                          | Estimated Premium<br>\$7,174.55                                                                                                    |
| 公 Dwelling            | 714000           | VAVE                                                                                              | UNDERWRITERS AT LLOYD'S AND<br>VARIOUS NON LLOYD'S INSURERS                                                                                                    |
| ⊞ Other Structure     | 2% ▼             | representative of Coropius Managing Agents Limited                                                | Water Damage Sublimit: \$10,000.00 Roofing sublimit: N/A  And Substitution of the substitution of the subs |
| ☐ Content             | 25% -            |                                                                                                   | <ul><li>AOP: \$2,500.00</li><li>Windstorm or Hail: 5%</li></ul>                                                                                                    |
| Loss of Use           | 10% -            | GET RATES                                                                                         | SELECT CARRIER                                                                                                    |
| Personal Liability    | 100,000 -        |                                                                                                   |                                                                                                    |
| Medical Payments      | 1,000 -          | Estimated Premium <b>\$8,277.05</b>                                                               | Estimated Premium<br>\$8,379.95                                                                                                    |
| ADJUST COMMISSION     |                  | chaucer                                                                                           | RsQ)ACCREDITED                                                                                                    |
|                       | 10%              | Water Damage Sublimit: \$10,000.00  Roofing sublimit: N/A  AOP: \$2,500.00  Windstorm or Hail: 5% | Water Damage Sublimit: \$10,000.00 Roofing sublimit: N/A AOP: \$2,500.00 Windstorm or Hail: 5%                                                                                                    |
| RESET                 | CALCULATE        | SELECT CARRIER                                                                                    | SELECT CARRIER                                                                                                    |

Select the same carrier, make any adjustment to personalize the quote.

Select "Generate Quote". This will provide a new quote number.

| ADDITIONAL INSURANCE - DWELLING No                                                                                                    | ASSIGNMENT OF BENEFITS EXCLUSION Yes | BROADENED HOME SHARE<br>No      |   |
|----------------------------------------------------------------------------------------------------|--------------------------------------|---------------------------------|---|
| EQUIPMENT BREAKDOWN vo                                                                                                    | GOLF CART vo                         | INCREASED LOSS ASSESSMENT 1,000 |   |
| MOLD (Property) No Coverage                                                                                                    | ORDINANCE OR LAW No Coverage         | PERSONAL INJURY No              |   |
| REPLACE COST FOR CONTENTS No                                                                                                    | SCREENED ENCLOSURES No Coverage      | SERVICE LINE No                 |   |
| WATER BACKUP                                                                                                    | WATER DAMAGE LIMIT                   |                                 |   |
| CALCULATE  Premium and Other Charge                                                                                                    | 10,000<br>ges:                       |                                 |   |
| © CALCULATE                                                                                                    |                                      |                                 |   |
| CALCULATE  Premium and Other Charge                                                                                                    |                                      |                                 |   |
| CALCULATE  Premium and Other Charge  Base Premium: \$7,336.00                                                                              |                                      |                                 |   |
| CALCULATE  Premium and Other Charge  Base Premium: \$7,336.00  Policy Fee: \$350.00                                                        |                                      |                                 | • |
| Premium and Other Charge  Base Premium: \$7,336.00  Policy Fee: \$350.00  Inspection Fee: \$195.00                                         |                                      |                                 | - |
| CALCULATE  Premium and Other Charge  Base Premium: \$7,336.00  Policy Fee: \$350.00  Inspection Fee: \$195.00  Stamping Fee: \$4.73        |                                      |                                 | • |
| Premium and Other Charge  Base Premium: \$7,336.00  Policy Fee: \$350.00  Inspection Fee: \$195.00  Stamping Fee: \$4.73  EMPA Fee: \$2.00 |                                      |                                 | • |

Select, "Go To Application".

## The Agent Questions will prefill from the previous quote. Select "Confirm & Continue".

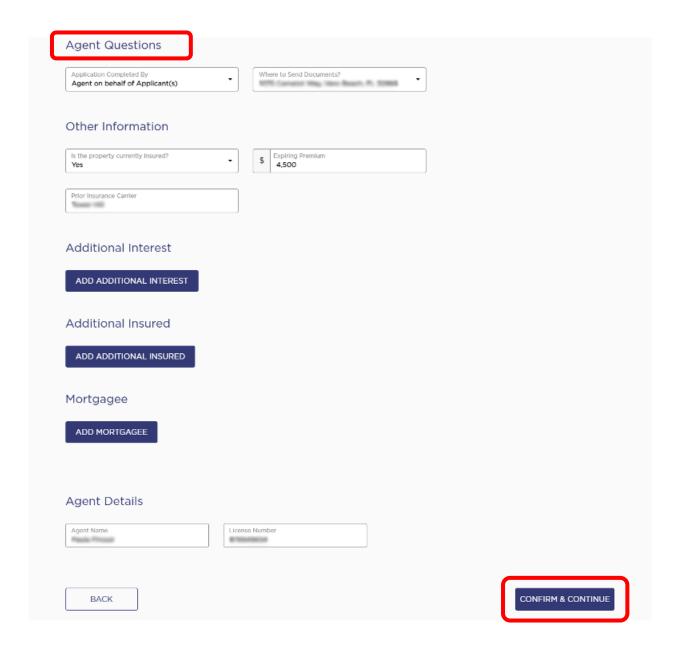

## You will now be at "Final Questions". If needed, you can edit your answers here.

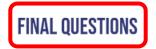

Submission Number: SN417521

| 74 S2895, VSA |                    |               |
|---------------|--------------------|---------------|
|               |                    |               |
| 0/2024        |                    |               |
|               |                    |               |
|               |                    |               |
|               |                    |               |
|               |                    |               |
| •             |                    |               |
| lancina wada  |                    |               |
| ary insureur  |                    |               |
|               |                    |               |
| Is            |                    |               |
|               |                    |               |
| - N           | umber Of Bathrooms |               |
|               |                    | dary Insured? |

| Is the property under construction or major re                                                                                                    | novation?                                                                                                    | Yes         | ■ No     |
|----------------------------------------------------------------------------------------------------|----------------------------------------------------------------------------------------------------|-------------|----------|
| Does the home have polybutylene, galvanized,                                                                                                    | lead or cast iron piping?                                                                                                    | Yes         | No No    |
| Is the property on more than 5 acres?                                                                                                    |                                                                                                    | Yes         | No No    |
| Is there any unrepaired or existing damage to                                                                                                    | the property?                                                                                                    | Yes         | No No    |
| Does the electrical system use aluminum or kn                                                                                                    | ob & tube wiring?                                                                                                    | Yes         | No No    |
| s the property on a historical registry?                                                                                                    |                                                                                                    | Yes         | No       |
| is the entire electrical system on circuit breake<br>year or Square D Panels from 1988, 2004, 200                                                                                                    | rs not made by Challenger, Federal Pacific, Zinsco or Pushmatic from any 6 & 2022?                                                                                                    | Yes         | No       |
| s any part of the property used for student ho                                                                                                    | ousing?                                                                                                    | Yes         | No No    |
| Do you use a wood burning stove as a primary                                                                                                    | source of heat?                                                                                                    | Yes         | No No    |
| Is any business with visitors conducted at the property?                                                                                                    |                                                                                                    |             | No No    |
| Have you ever filed a 1st party lawsuit against your auto insurance or homeowners insurance carrier?                                                                                                    |                                                                                                    |             | ■ No     |
| Have you ever filed a 1st party lawsuit against                                                                                                    | your auto insurance or homeowners insurance carrier?                                                                                                    | Yes         | INO      |
| las the applicant been canceled or nonrenewe                                                                                                    | your auto insurance or homeowners insurance carrier?  ed by another insurance carrier for a reason other than nonpayment of                                                                                                    | Yes         | ■ No     |
| Has the applicant been canceled or nonrenewe<br>premium?                                                                                                    | ed by another insurance carrier for a reason other than nonpayment of                                                                                                    |             |          |
| Has the applicant been canceled or nonrenewed premium?  Has any applicant been convicted of a felony in                                                                                                    | ed by another insurance carrier for a reason other than nonpayment of in the past 10 years?                                                                                                    | Yes         | ■ No     |
| Has the applicant been canceled or nonrenewed premium?  Has any applicant been convicted of a felony in                                                                                                    | ed by another insurance carrier for a reason other than nonpayment of in the past 10 years?                                                                                                    | Yes Yes     | No No    |
| Has the applicant been canceled or nonrenewed premium?  Has any applicant been convicted of a felony in a sany applicant a high-profile individual or wood list here a fuel tank on premises?  None                                                                   | n the past 10 years?  rking in a high-profile occupation?                                                                                                    | Yes Yes     | No No    |
| Has the applicant been canceled or nonrenewed premium?  Has any applicant been convicted of a felony in some any applicant a high-profile individual or wood list there a fuel tank on premises?  None                                                                | ed by another insurance carrier for a reason other than nonpayment of  In the past 10 years?  rking in a high-profile occupation?  Prior Market  Admitted Market                                                                                                    | Yes Yes Yes | No No No |
| Has the applicant been canceled or nonrenewed premium?  Has any applicant been convicted of a felony in the same applicant a high-profile individual or wood list there a fuel tank on premises?  None  Do you have any animals?                                      | ed by another insurance carrier for a reason other than nonpayment of  In the past 10 years?  In the past 10 years?  In the past 10 years | Yes Yes Yes | No No No |
| Has the applicant been canceled or nonrenewer premium?  Has any applicant been convicted of a felony in the same applicant a high-profile individual or wood list there a fuel tank on premises?  None  Do you have any animals?  Do any animals have a bite history? | ed by another insurance carrier for a reason other than nonpayment of  In the past 10 years?  In the past 10 years?  In the past 10 years | Yes Yes Yes | No No No |

Once completed, select "Confirm".

### From this screen be sure to select "Go To Quote Details".

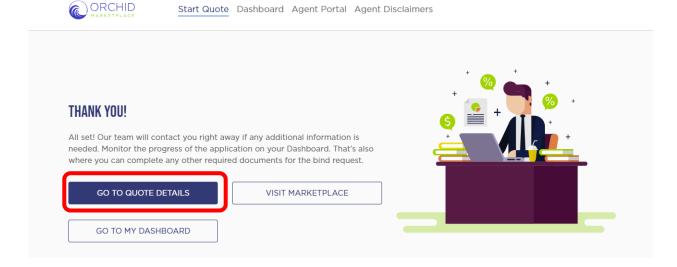

Thank You For Your Business

# You are now back at the submission from the Agent Dashboard. Select the updated quote.

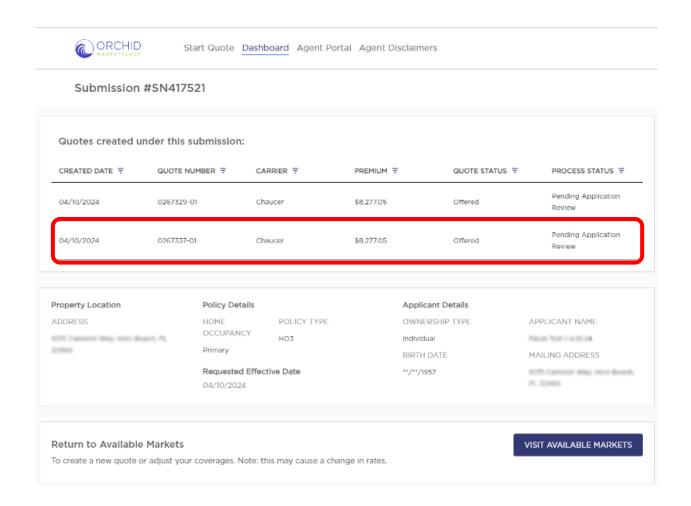

## Continue the application process by completing the Diligent Effort, uploading the Alarm Certificate, and obtaining eSignatures.

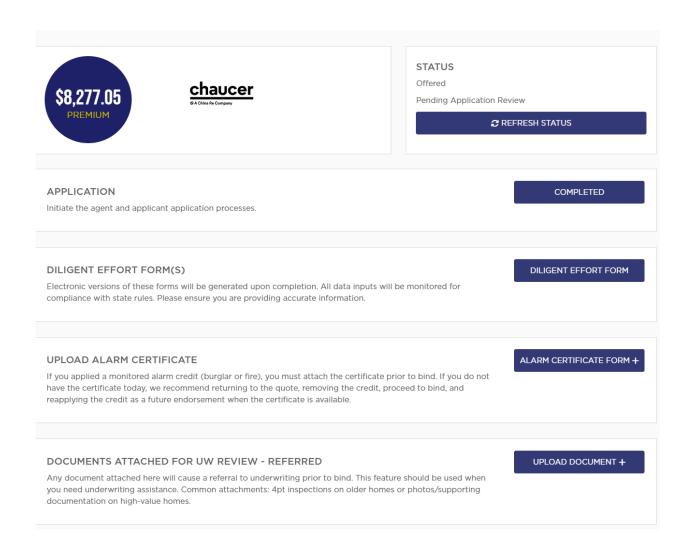